# **Создаем ребенку отдельную учетную запись (Windows 7 и выше)**

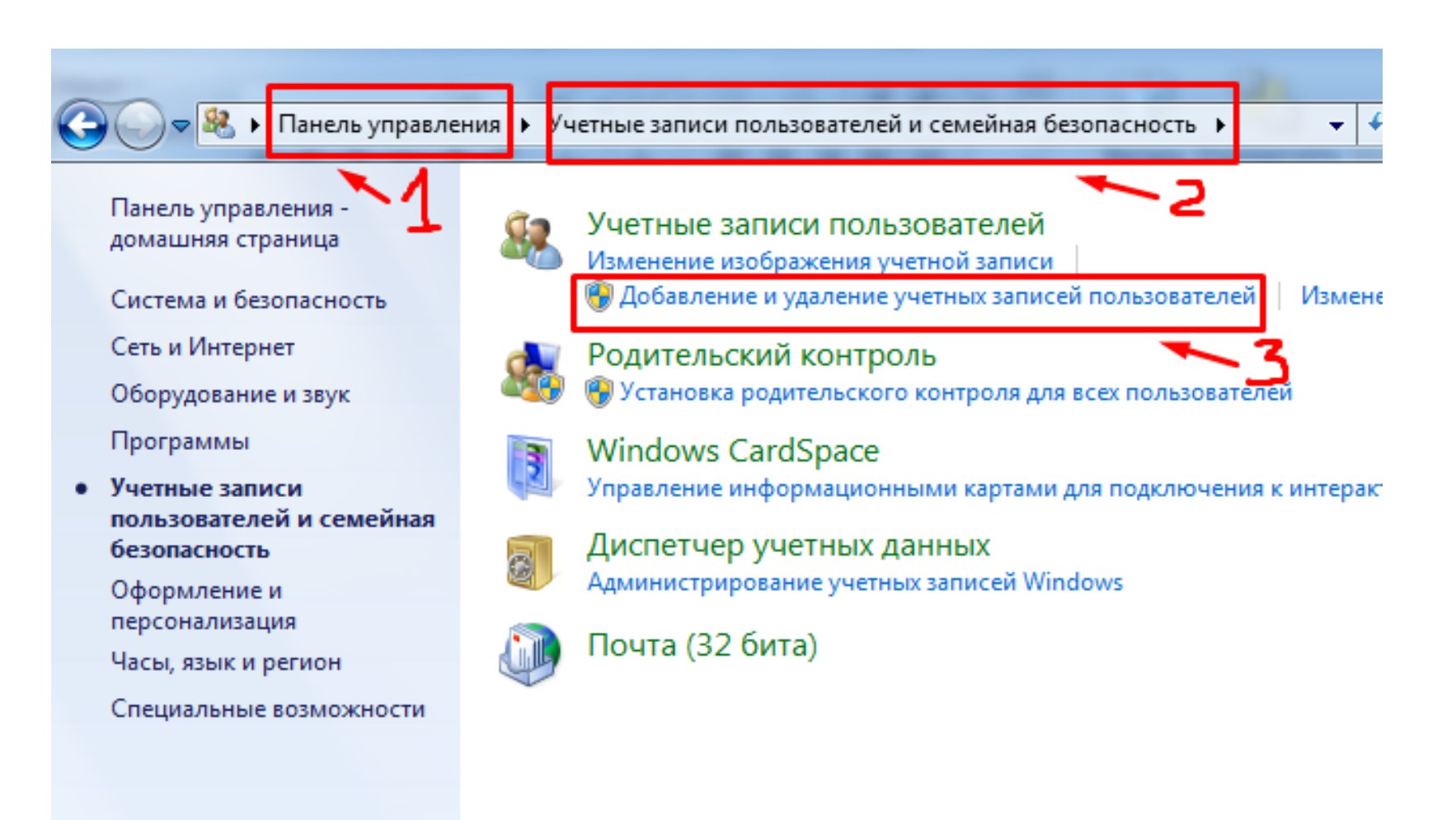

# **Создаем ребенку отдельную учетную запись (Windows 7 и выше)**

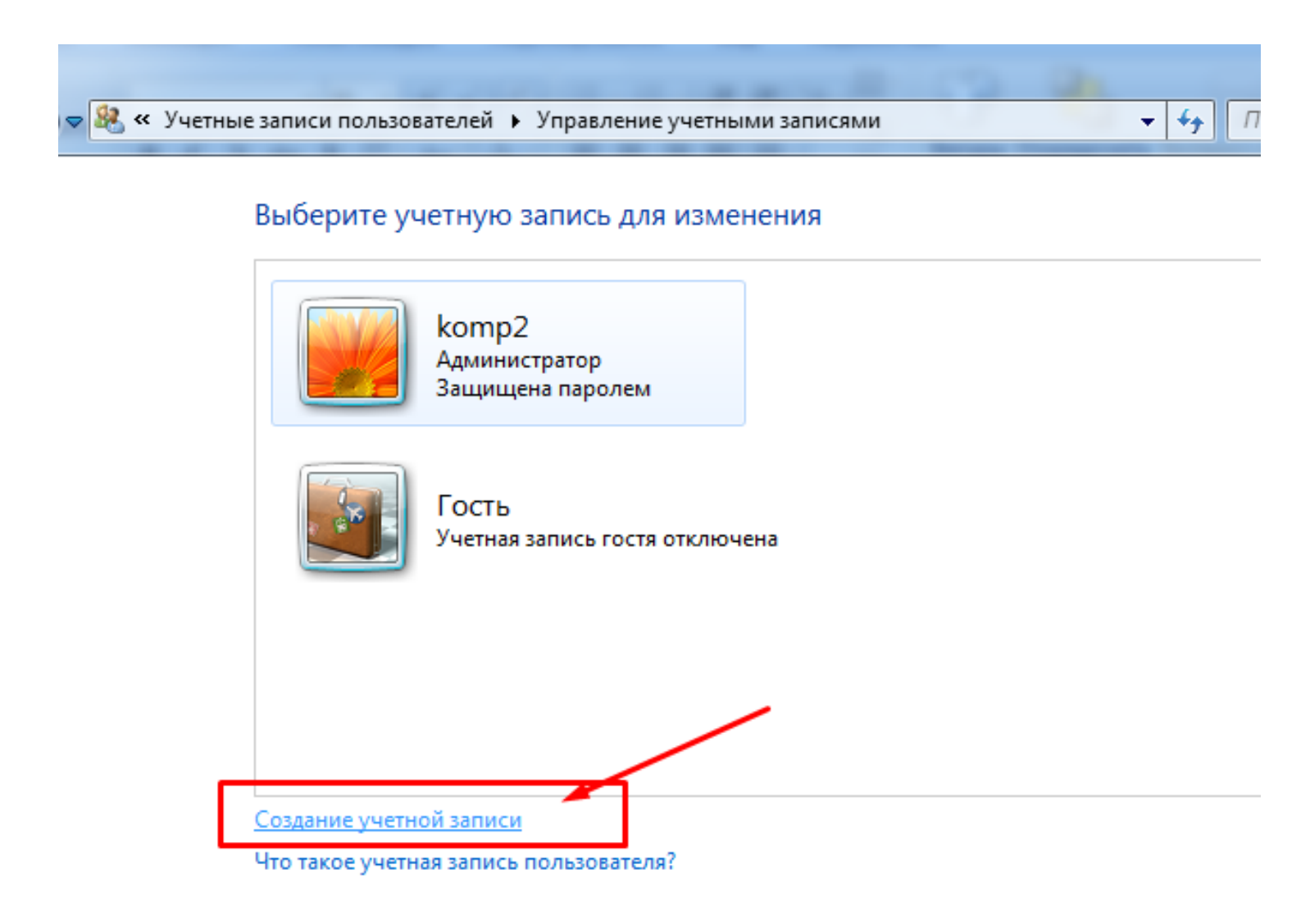

Другие возможные действия

Установить родительский контроль œ

Переход к начальной странице учетных записей

# **Создаем ребенку отдельную учетную запись (Windows 7 и выше)**

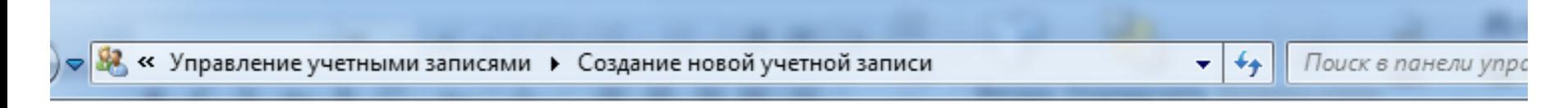

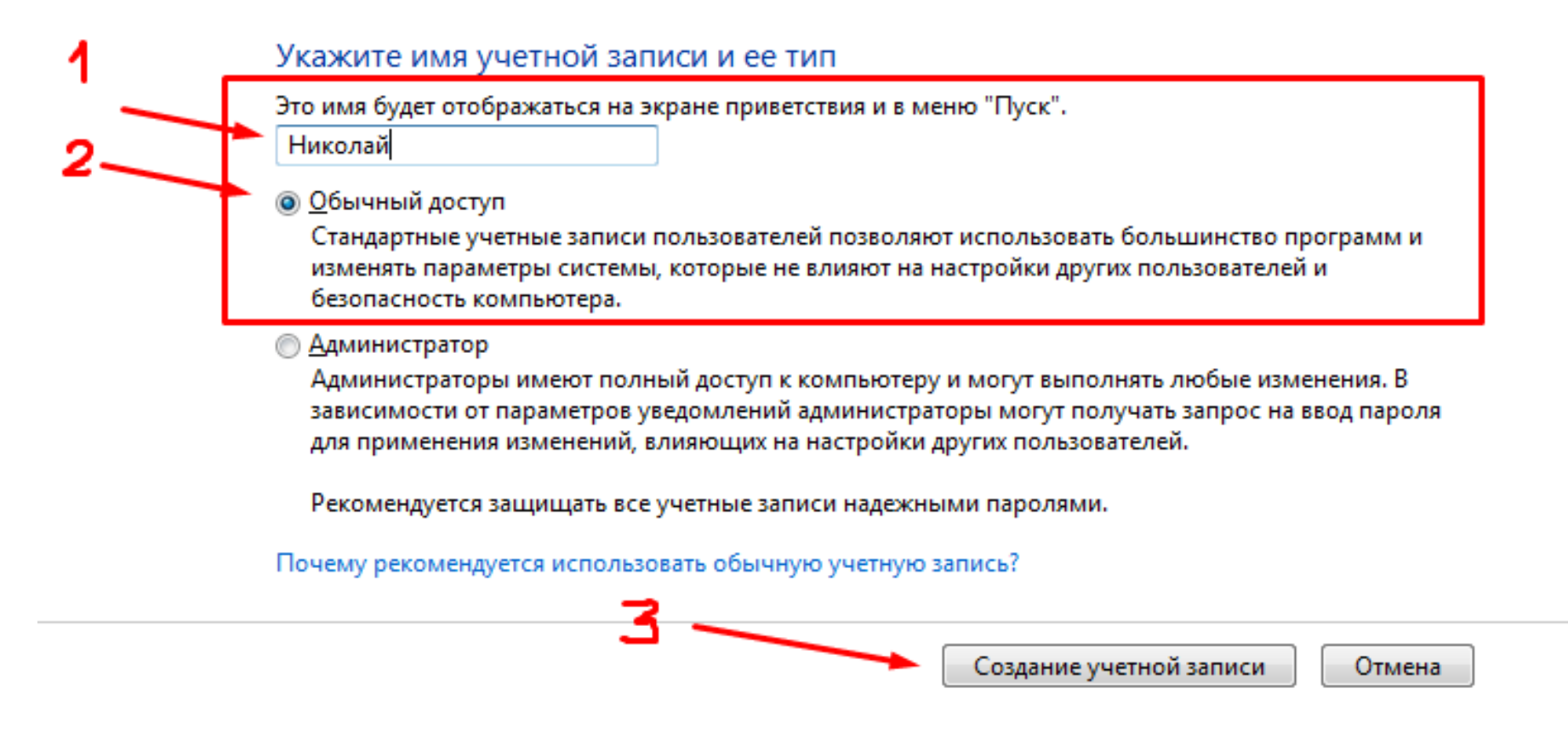

## **Настраиваем учетную запись для ребенка**

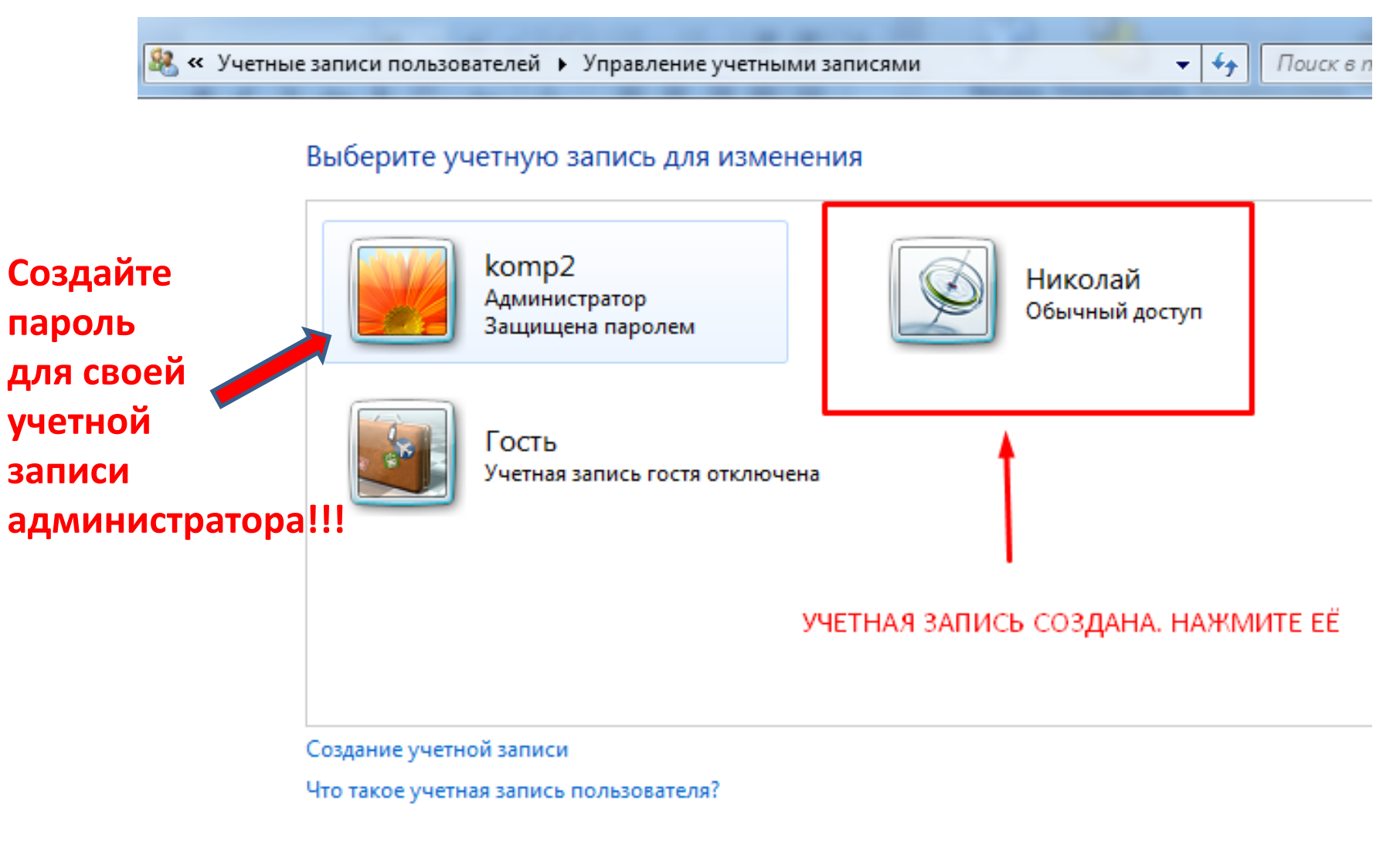

#### Другие возможные действия

Установить родительский контроль

Переход к начальной странице учетных записей

## **Настраиваем учетную запись для ребенка**

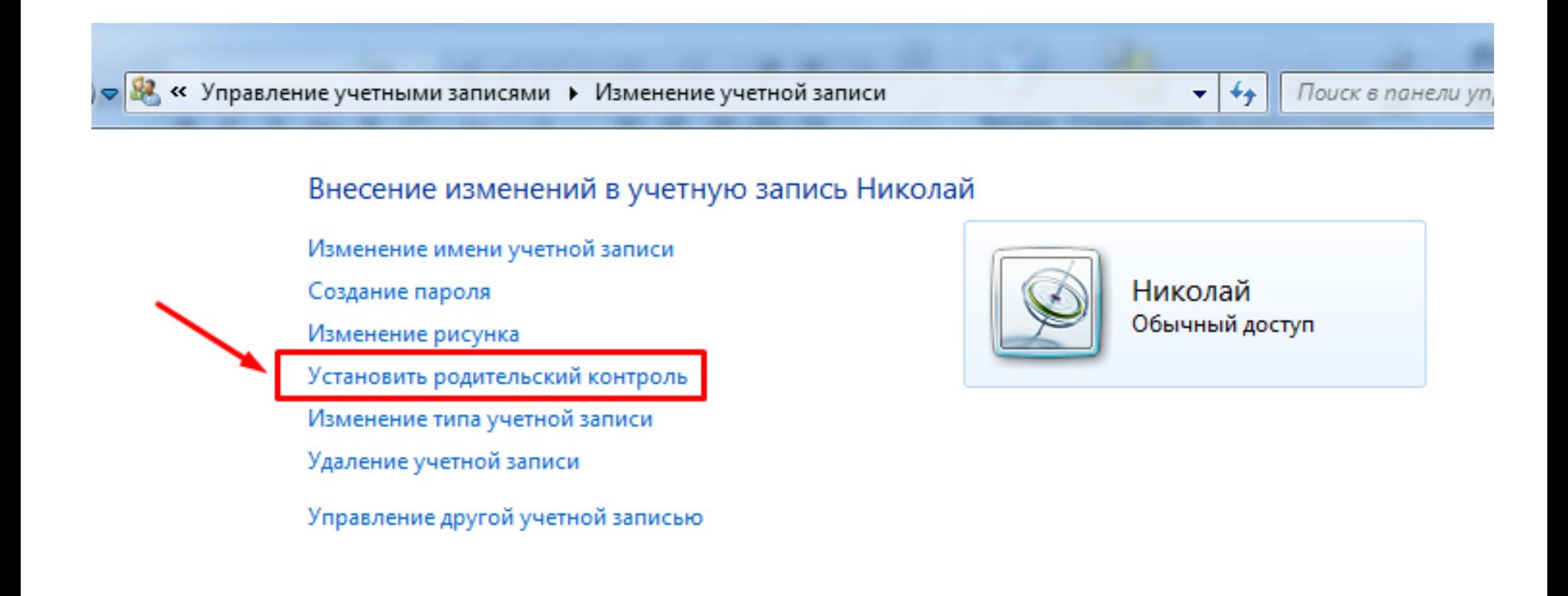

## Настраиваем учетную запись для ребенка

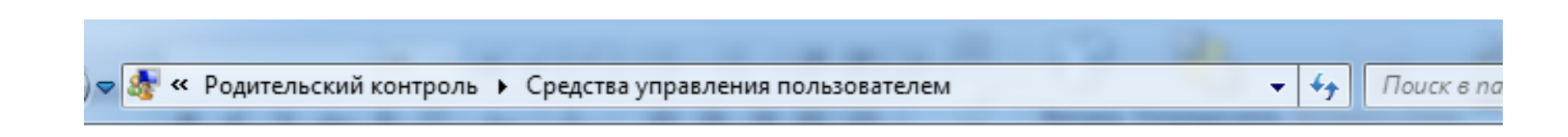

### Выбор действий, разрешенных пользователю Николай

**Родительский контроль:** 

© Включить, используя текущие параметры

Выкл.

### Параметры Windows

Ограничения по времени Ограничение времени работы на компьютере пользователя Николай

### Игры

Управление доступом к играм по категории, содержимому и названию

Разрешение и блокировка конкретных программ Разрешение и блокировка всех программ на компьютере

#### Текущие параметры:

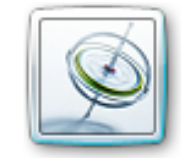

Николай Обычный доступ Без пароля

Ограничения по времени: Выкл.

Категории игр: Выкл.

Ограничения на запуск программ:

Выкл.

# **Настраиваем разрешенное и запрещенное время работы за компьютером для ребенка**

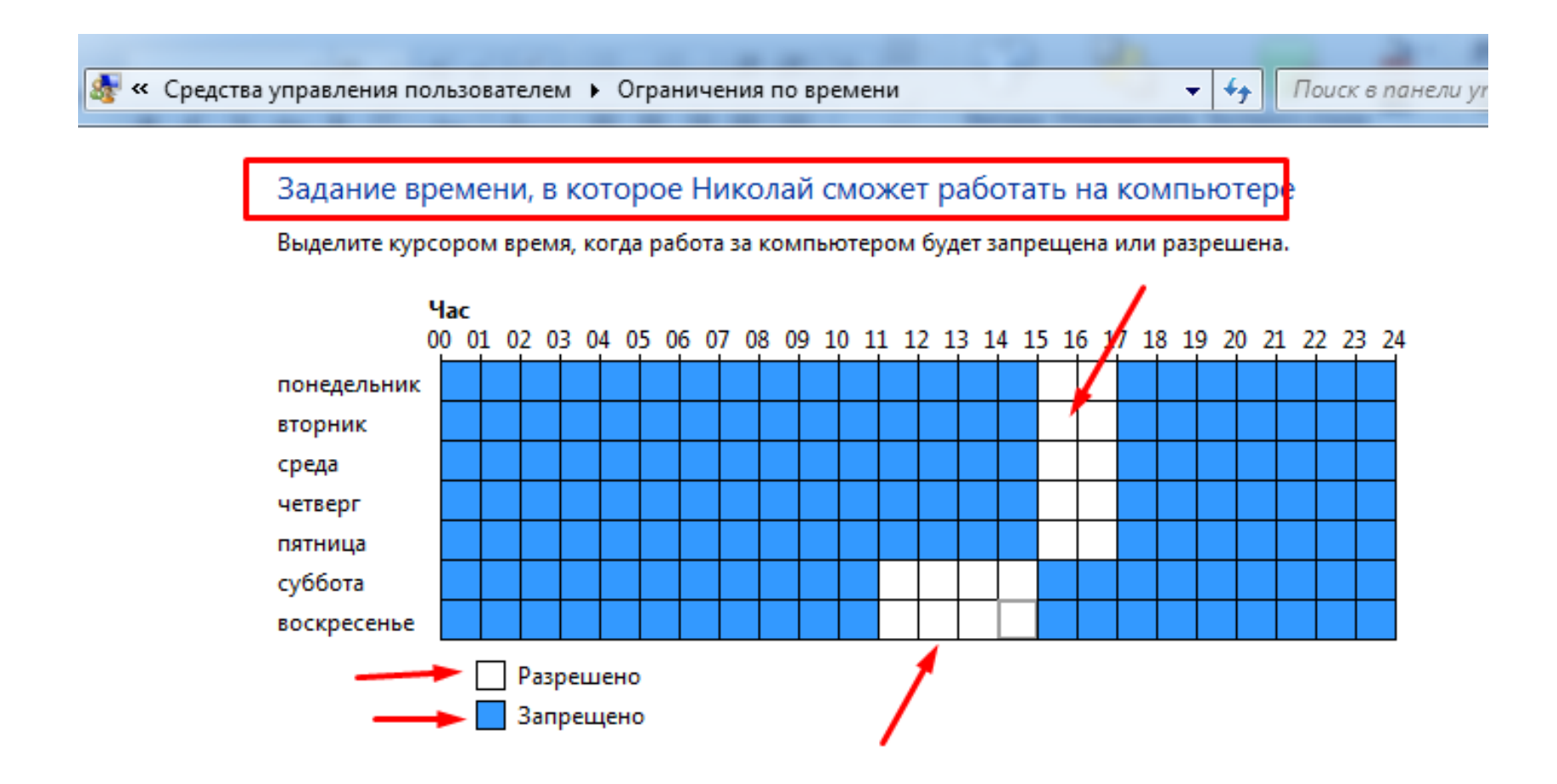

### Настраиваем категорию разрешенных и запрещенных игр

8 «Средства управления играми → Ограничения на игры

#### Выбор типов игр, в которые может играть Николай

Может ли Николай играть в игру, у которой нет оценки?

**• Разрешить игры, категория которых не указана** 

**• Блокировать игры, категория которых не указана** 

В игры с какой оценкой может играть Николай? Entertainment Software Rating Board определяет следующие возрастные категории.

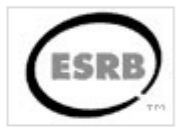

 $+$ ٠

Поиск в панели

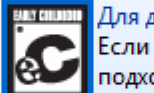

#### Для детей

Если игра имеет оценку "ЕС" ("Для детей младшего возраста"), ее содержимое подходит для детей от 3 лет. Игры этой категории не содержат материалов, которые родители могли бы счесть неподходящими.

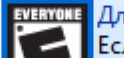

#### Для всех

Если игра имеет оценку "Е" ("Для всех"), ее содержимое подходит для лиц от 6 лет. Игры этой категории могут содержать минимальное количество сцен насилия, некоторое комическое озорство или умеренные выражения.

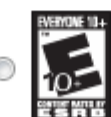

#### Старше 10 лет

Если игра имеет оценку "Е10+" ("Для 10 лет и старше"), ее содержимое подходит для лиц от 10 лет. Игры этой категории могут содержать больше сцен карикатурного, нереалистичного и умеренного насилия, умеренные выражения или минимально непристойные темы.

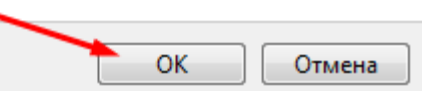

# **Родительский контроль установлен**

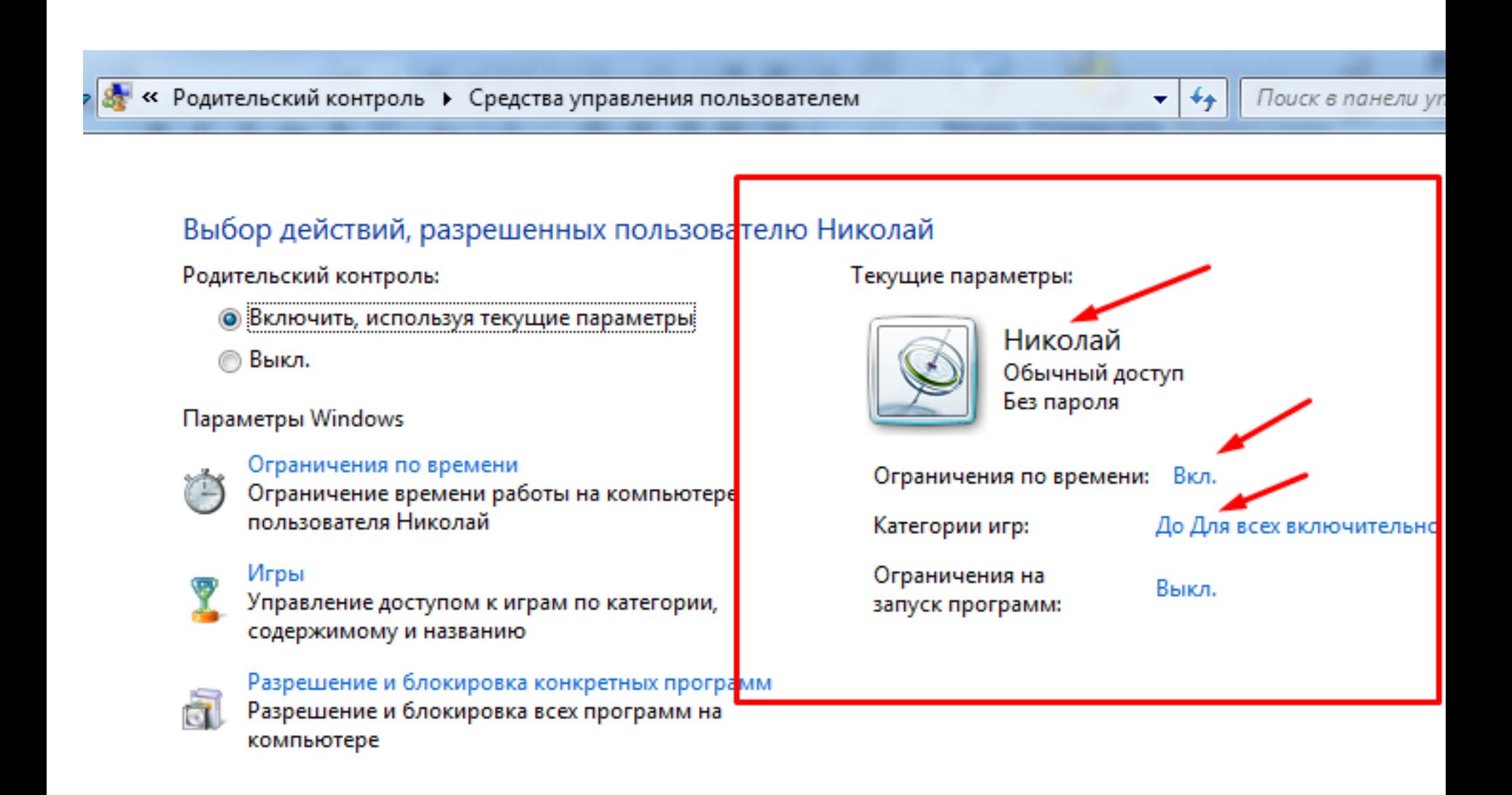